# Proste wyrazenie ˙ **(proste-wyrazenie)**

Limit pamieci: 64 MB Limit czasu: 1.00 s

Dane jest jedno wyrażenie postaci  $A \circ_1 B \circ_2 C$ , gdzie A, B oraz C są nieujemnymi liczbami całkowitymi, a ∘<sub>1</sub> oraz ∘<sub>2</sub> są jednym z czterech możliwych działań arytmetycznych ze zbioru +, −, · oraz ÷. Twoim zadaniem jest policzyć wartość takiego wyrażenia, zachowując kolejność wykonywania działań. Dla przypomnienia, mnożenie oraz dzielenie wykonujemy przed dodawaniem i odejmowaniem, natomiast mnożenie i dzielenie czy dodawanie i odejmowanie wykonujemy w kolejności od lewej do prawej.

#### **Wejscie ´**

W pierwszym i jedynym wierszu wejścia znajduje się wyrażenie postaci  $A \circ_1 B \circ_2 C$ , gdzie  $A, B, C$  są nieujemnymi liczbami całkowitymi, a  $\circ_1$  oraz  $\circ_2$  są jednym ze znaków +, -, \* oraz / oznaczających odpowiednio dodawanie, odejmowanie, mnożenie oraz dzielenie. Liczby oraz działania są od siebie odseparowane pojedynczą spacją.

# **Wyjscie ´**

W jedynym wierszu wyjścia należy wypisać jedną liczbę całkowitą będącą wynikiem działania. Możesz założyć, że dane wejściowe są tak dobrane, że niezależnie od wstawienia znaków nie nastąpi dzielenie przez 0 ani dzielenie niecałkowite.

## **Ograniczenia**

 $0 \leq A, B, C \leq 1000000$ .

## **Przykład**

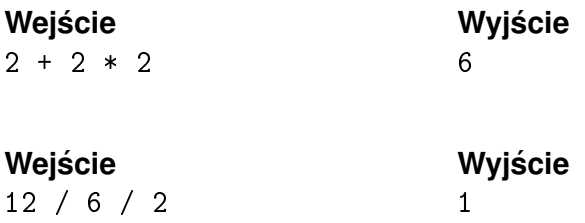